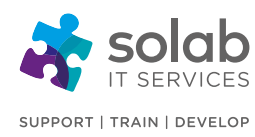

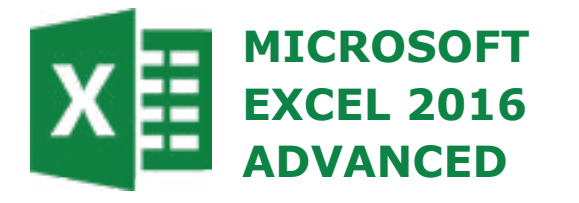

Microsoft Excel is a spreadsheet application that incorporates tools for assisting in the recording and analysis of numerical data and which has the ability of turning numerical data into charts. This functionality, combined with many powerful and sophisticated features allow the creation, manipulation, editing, printing and storage of workbooks.

## **COURSE OUTLINE**

### **Advanced Functions**

- Advanced Functions
- Logical functions: IF
- Logical functions: nesting IF
- Logical functions Using IFS and Switch (Office 365 users only)
- Logical functions: AND
- Logical functions: OR
- Lookup and reference: VLOOKUP and MATCH
- Logical functions: IFERROR

## **Formula Auditing**

- Trace cells used in a formula or function
- Trace precedents and dependents
- Use the function argument dialog box to identify and fix errors
- Show formulas in cells
- Use the watch window
- Evaluate a nested function one step at a time
- Fix errors identified by excel

### **Pivot Tables**

- Organise data before creating a pivot table
- Create a pivot table

#### **Solab**

56-58 Bridge Street, Bridge House, Aberdeen, AB11 6JN United Kingdom **t.** +44 1224 213033 **f.** +44 1224 210169 **e.** [info@solab.co.uk](mailto:info@solab.co.uk)

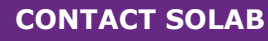

t. +44 1224 213033

e. [training@solab.co.uk](mailto:training@solab.co.uk)

## **COURSE DETAILS**

[IT BUSINESS](http://www.solab.co.uk/training/#utm_source=pdf-course-profile&utm_campaign=Excel_2016_Advanced_PDF) TRAINING

1-Day Instructor-led classroom based training

## **COURSE OVERVIEW**

Excel Advanced Course will allow you to gain the skills necessary to:

- Nest functions to extract and analyse data
- Audit functions to identify errors and calculation steps
- Use Tables to manage large amounts of data
- Create, edit and format Pivot Tables to summarise, analyse and report on data
- Record Macros and edit recorded code in the Visual Basic Editor
- Restrict user data entry using Data Validation
- Share a workbook for multiple editors and enable Track Changes.

The course is structured to give maximum "hands-on" experience to the individuals rather than involving a lecture situation. In order to attain this, participants will have their own personal computer.

## **COURSE PRE-REQUISITES**

Delegates wishing to attend this course should have completed our MS Excel 2016 Intermediate Course or Work regularly with MS Excel 2016 and be able to insert, delete, resize columns and rows, copy and paste, write basic formulas (add, subtract, divide and multiply) and format worksheets. They should also be aware of the use of functions to reduce manual input.

Knowledge of Windows and experience with a PC is essential, therefore, it is advisable to register participants on our "Introduction to Computing" or "Microsoft Windows" course prior to attending, should this experience be lacking.

**[www.solab.co.uk](http://www.solab.co.uk/#utm_source=pdf-course-profile&utm_campaign=Excel_2016_Advanced_PDF)**

Registered Name: Solutions (Aberdeen) Limited Registered No. SC132770.

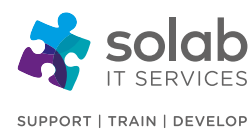

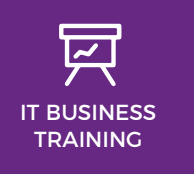

**CONTACT SOLAB** t. +44 1224 213033 e. [training@solab.co.uk](mailto:training@solab.co.uk)

- Add and remove fields in a pivot table
- Drill down
- Update a pivot table
- Filter a pivot table using slicers
- Filter a pivot table using a timeline
- Format numbers in a pivot table
- Format a pivot table using pivot table styles
- Summarize values by average
- Show values as
- Group data automatically
- Group data manually
- Create a pivot chart
- Create a pivot chart from your source data
- Create a pivot chart from a pivot table
- Create multiple pivot tables from one pivot table
- Recommended pivot tables

### **Macros**

- Introduction to macros
- Macro to make zero cells blank
- Record a macro
- Run a macro
- Assign a macro to a button on the quick access toolbar
- Assign a macro to a button on the sheet
- Display the developer tab
- Macro to change the page set-up
- Macro to apply a custom number format
- Delete macros
- **Data Validation**
- Data validation whole number
- Customise a validation input message and error alert
- Data validation decimal number
- Data validation list
- Data validation date
- Data validation time
- Data validation text length.

#### **Solab**

56-58 Bridge Street, Bridge House, Aberdeen, AB11 6JN United Kingdom **t.** +44 1224 213033 **f.** +44 1224 210169 **e.** [info@solab.co.uk](mailto:info@solab.co.uk)

• Remove data validation

## **What if Analysis**

- Goal seek
- Scenario manager
- Create scenarios
- View scenarios
- Create a summary report
- Solver
- Installing solver
- Using solver
- Add constraints

## **Sharing and Tracking Changes**

- Sharing workbooks
- Enable track changes in a workbook
- Show changes in a shared workbook
- Accept or reject changes

## **COURSE COMPLETION**

You will have the ability to organise, manage, track, analyse and present Excel data.

On completion of the course you will receive a certificate.

#### **[www.solab.co.uk](http://www.solab.co.uk/#utm_source=pdf-course-profile&utm_campaign=Excel_2016_Advanced_PDF)**

Registered Name: Solutions (Aberdeen) Limited Registered No. SC132770.

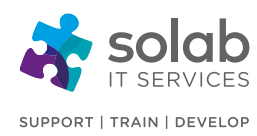

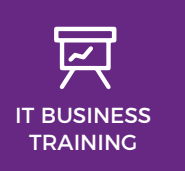

**CONTACT SOLAB**

t. +44 1224 213033

e. [training@solab.co.uk](mailto:training@solab.co.uk)

# **OVERVIEW**

**Flexible, high-quality training delivered when, where and how you need it.**

At Solab we have been delivering an extensive range of high quality information computer technology (ICT) training courses throughout Scotland since 1994.

We have trained 22,000 delegates over the

years and have developed a loyal customer base with highly satisfied delegates and training bookers returning time and time again.

We trust you will enjoy your training course with Solab, and if you get into any problems, please call us on 01224213033.

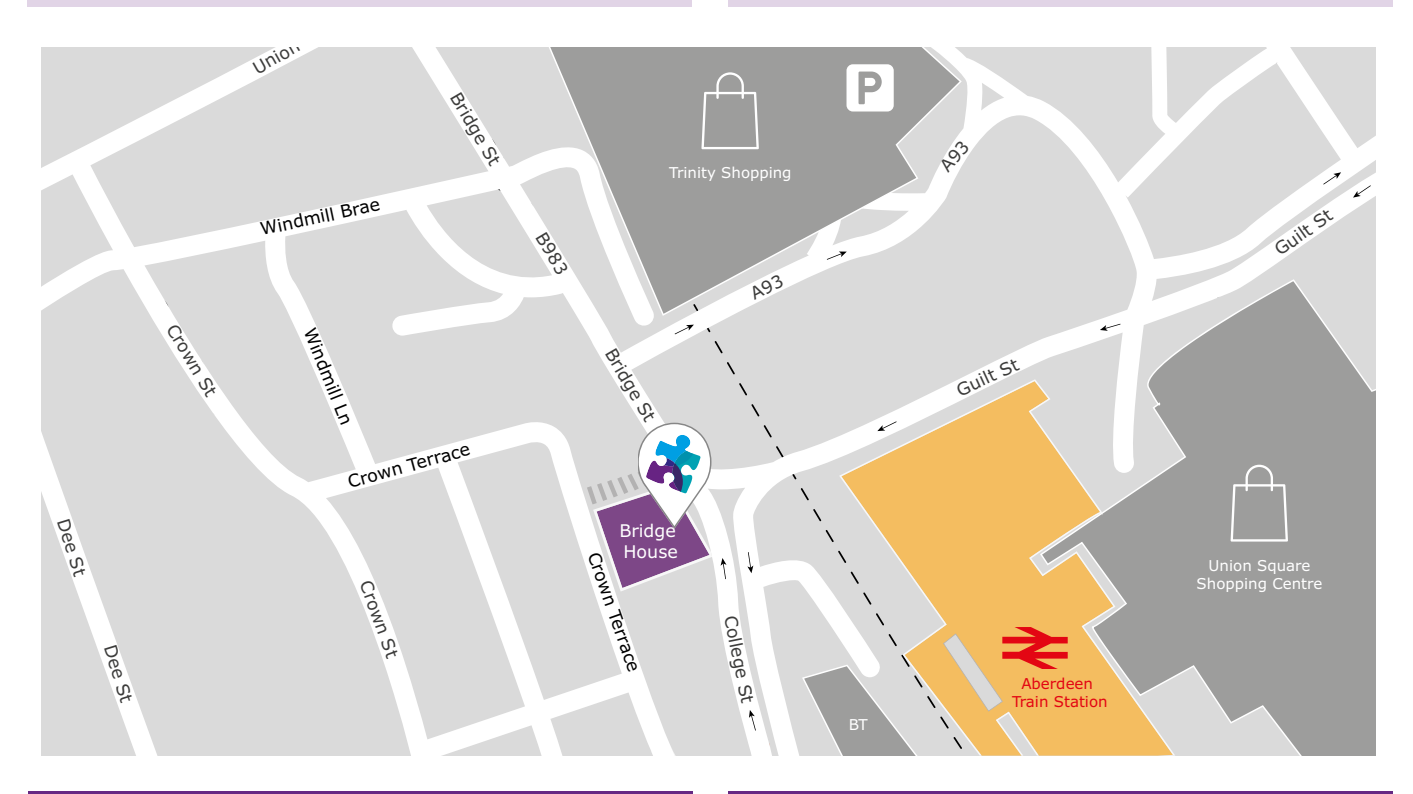

### **HOW TO FIND US?**

Our office is situated on the first floor of Bridge House, at 56-58 Bridge Street, Aberdeen.

# **OFFICE OPENING HOURS**

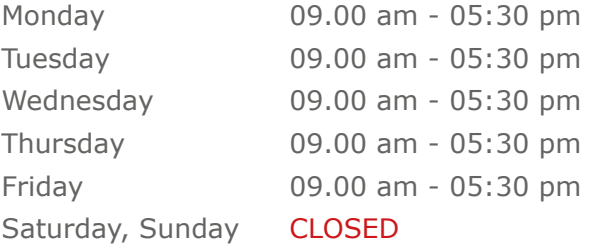

## **WHERE TO PARK?**

Parking is available at the multi-storey pay and display car park next to the nearby British Telecom building.

From the car park, walk up College Street onto Bridge Street; Bridge House is located at the bottom of Bridge Street before the steps up to Crown Terrace. Solab's office can be reached by taking either the lift or stairs to the first floor.

#### **Solab**

56-58 Bridge Street, Bridge House, Aberdeen, AB11 6JN United Kingdom **t.** +44 1224 213033 **f.** +44 1224 210169 **e.** [info@solab.co.uk](mailto:info@solab.co.uk)

**[www.solab.co.uk](http://www.solab.co.uk/#utm_source=pdf-course-profile&utm_campaign=Excel_2016_Advanced_PDF)**

Registered Name: Solutions (Aberdeen) Limited Registered No. SC132770.